# GLIntercept Crack [Updated]

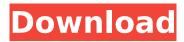

### **GLIntercept Crack Product Key Download**

A function-call interceptor to display all OpenGL-made function calls in a separate window. With GLIntercept, you will receive information for all OpenGL-made function calls in a separate window. In this way, you can gain knowledge about OpenGI at the OpenGL function level. One of the strong points of GLIntercept is the ability to show you the exact function-call list for all OpenGL functions with the optional image list dumping functionality. The program is also able to disable function call logging if you need. There is no limit to the number of OpenGL-compatible applications you can handle simultaneously. For more details on opengl32.dll file functions, please refer to opengl32.dll file functions. Features: - Initializes all functionality without you having to code anything. - Handles all OpenGL-compatible program, even beta versions and Win7 game compatibility mode. - Nothing to download. Just unzip the compressed download folder and run the included.exe program. - The program is fully-automated and requires no interaction from the user. - It will log function calls and send the trace to the target window. - Includes a basic logging version that makes the logs clearer, and a more detailed version that can create text files. This adds: - A built-in settings manager. - A built-in logging manager. - A custom logging function (`glCallLog`). - A function to swap the window of the program you're intending to intercept the OpenGI calls on (`SwapGLWindow`). - An option to disable function-call logging, and all settings are stored in the init file in the installation directory. -You have the option to restart GLIntercept as the application handles any situation. - GliConfig.ini is auto-generated from the architecture of the program you're intending to intercept the OpenGI calls. -An opengl32.dll file function list generator and a target window manager. - An option to log the name of the programs that are being debugged. - An option to log the version of OpenGl being used. - An option to enable logging of all screen output. - DebugFilter.dll is used to filter out results of each window. It's written in managed c++. GLIntercept Test: The author has provided two test programs,

# **GLIntercept**

Using GLIntercept Free Download, capture all OpenGL calls for your application and build a trace log. The OpenGL extension keyword is used to cause the class of functions that activate OpenGL function calls within an application to print detailed information on the trace log. Extension Keywords: ARB debug output: Prints information on the value of glGetDebugMessageLogARB() on trace log. AMD debug output: Prints information on the value of glGetDebugMessageAMD() on trace log. APPLE\_debug\_output: Prints information on the value of glGetDebugMessageAPPLE() on trace log. AMD debug output: Prints information on the value of glGetDebugMessageAMD() on trace log. APPLE debug output: Prints information on the value of glGetDebugMessageAPPLE() on trace log. ARB debug output: Prints information on the value of glGetDebugMessageLogARB() on trace log. ARB debug output: Prints information on the value of glGetDebugMessageLogARB() on trace log. ARB debug output: Prints information on the value of glGetDebugMessageLogARB() on trace log. ARB debug output: Prints information on the value of glGetDebugMessageLogARB() on trace log. ARB debug output: Prints information on the value of glGetDebugMessageLogARB() on trace log. ARB debug output: Prints information on the value of glGetDebugMessageLogARB() on trace log. ARB debug output: Prints information on the value of glGetDebugMessageLogARB() on trace log. ARB debug output: Prints information on the value of glGetDebugMessageLogARB() on trace log. AMD debug output: Prints information on the value of glGetDebugMessageAMD() on trace log. AMD debug output: Prints information on the value of glGetDebugMessageAMD() on trace log. AMD debug output: Prints information on the value of glGetDebugMessageAMD() on trace log. AMD debug output: Prints information on the value of glGetDebugMessageAMD() on trace log. AMD debug output: Prints information on the value of glGet b7e8fdf5c8

### **GLIntercept Full Product Key (2022)**

GLIntercept is a debugging tool designed to capture and create logs with all OpenGL calls on 32-bit and 64-bit Windows computers. Worth noting is that you must download the architecture type supported by the program you want to debug, which doesn't necessarily have to equal your operating system's. The installation operation is speedy and requires minimal user intervention. Afterward, it's necessary to copy the opengl32.dll library and gliConfig.ini configuration file (from the installed directory) to the exe folder of the program you're intending to intercept for OpenGL calls. In the following step, you can examine the gliConfig.ini file and make modifications if you're not satisfied with the default configuration. For example, it's possible to disable function call logging, flush the logger after each OpenGL call on text files (useful for troubleshooting crashes), as well as set the name and path for storing the logged files (otherwise, they are saved in the same location as opengl32.dll). There are several predefined configuration files available in the downloaded package. such as basic text logging with image list dumping (default gliConfig.ini), a demo showing how to use the OpenGL version override plugin (gliConfig ExtOverride.ini), and the author's preferred development settings (gliConfig DebugContext.ini). Make sure to check out GLIntercept's readme document for additional information. What is really complex in the article is the screenshot that shows totally different functions (with different headers) inside the one executable file. In an overzealous effort to thwart the NSA, Oracle has made some changes to its ISO code. The current version of Oracle's Java SE 7 software features a new Java Virtual Machine Runtime Environment (JRE) that's significantly different from previous versions. The vulnerability allows remote attackers to execute arbitrary code on vulnerable installations of Oracle's lava Platform, Standard Edition (lava SE) 7. Proof of Concept (PoC) code for the issue has been published online. Java SE 7 contains a vulnerability, which is being actively exploited by threat actors in the wild. The issue is due to a flaw in Java 7 where attackers are exploiting a double-free vulnerability to execute arbitrary code in the context of the Java ClassLoader. The flaw is being actively exploited in the wild, with some sophisticated threat actors using the vulnerability in order to perform targeted attacks. All the recent versions of the Oracle J

#### What's New in the GLIntercept?

GLIntercept is a debugging tool designed to capture and create logs with all OpenGL calls on 32-bit and 64-bit Windows computers. GLIntercept intercepts nearly all of the OpenGL functions, allowing you to obtain a local log of the OpenGL environment and handle cases of faulty OpenGL logic or drivers that may keep a program from exiting. See also: OpenGL Intercept (GLi) Note: GLi doesn't support the 64-bit Windows versions of Windows Vista and Windows 7. are also fully shown to the user. The catch will throw an exception of class Zend\_Cache\_Exception with a message like 'cache backend not present'. The cache is retrieved by a given key or a range of keys. If provided a range of keys, only the relevant cache backend will be used. The cache is retrieved by a given key or a range of keys. If provided a range of keys, only the relevant cache backend will be used. The catch will throw an exception of class Zend\_Cache\_Exception with a message like 'cache backend not present'.

# **System Requirements:**

Windows 10 CPU: Intel Core i3, i5, i7 RAM: 2 GB GPU: Intel HD 3000 or better, ATI/NVidia 600 Series, or better Input: Keyboard & Mouse DirectX: Version 11 OVERKILL MODS: - Added Swat: Ranger with a Smart Revolver - Added Snark: Drow Ranger - Added in Cloak and Dagger ability for the Swat. You cannot unlock this ability at the beginning of the game.

#### Related links:

https://frozen-gorge-81388.herokuapp.com/vurdeit.pdf

 $\underline{https://www.eastwindsor-ct.gov/sites/g/files/vyhlif4381/f/uploads/board\_commission\_app\_form.pdf}$ 

https://dogrywka.pl/manageengine-deviceexpert-3-3-0-2-crack-download-for-pc-updated-2022/

https://expressionpersonelle.com/vector-seminar-icons-crack-activation-code-with-keygen-2022/

https://fumemusic.com/wp-content/uploads/2022/07/DICROPROT 2000.pdf

https://www.eurofiveconseil.com/wp-

content/uploads/2022/07/Chat Anywhere Crack WinMac 2022 New.pdf

https://www.reperiohumancapital.com/system/files/webform/Web-Cam-Viewer.pdf

http://www.magneetclub.nl/wp-content/uploads/2022/07/fancberw.pdf

https://ulrichs-flachsmeer.de/wp-content/uploads/2022/07/Mirinsoft\_DDownloads\_\_Crack\_\_For\_PC.pdf

https://infinite-coast-69551.herokuapp.com/Image\_Size.pdf

https://globe-med.com/partition-boot-manager-free-for-windows-latest-2022/

 $\frac{https://addandclick.com/upload/files/2022/07/p1BxyXjumYDjA5cX4Out\_04\_8c2a3dc46ec028e012ab8}{46099d7bd46\ file.pdf}$ 

https://stormy-mesa-43264.herokuapp.com/vydytab.pdf

https://sheltered-coast-19960.herokuapp.com/IPIHELPDESK.pdf

https://mimundoinfantil.net/tile/digigenius-dvd-cloner-with-license-code-for-windows-latest/

https://greenearthcannaceuticals.com/ogni-folder-option-fixer-crack-pc-windows-latest-2022/

https://warm-anchorage-79454.herokuapp.com/Complete Protection System File Protection.pdf

https://usalocalads.com/advert/shutdown-timer-1-65-crack-with-key-download-for-pc/

http://cicatsalud.com/html/sites/default/files/webform/trevfer43.pdf

https://pineandhicks.com/2022/07/04/1way-with-license-key-free-2022/